# **TWO-FACTOR AUTHENTICATION**

## INTRODUCTION OF 2FA IN GALAXY NEXT GENE-RATION ON 24TH JUNE

Data security is our top priority. There are various ways to protect data, e.g. encrypted transmissions, role-specific access controls by different user groups or 2-factor authentication (2FA). 2FA is now being used in more and more companies and also for logins in the private user area and you are probably already familiar with it from these contexts. In order to continue to guarantee security in GALAXY<sup>NG</sup>, we will be introducing 2FA on 24 June 2024.

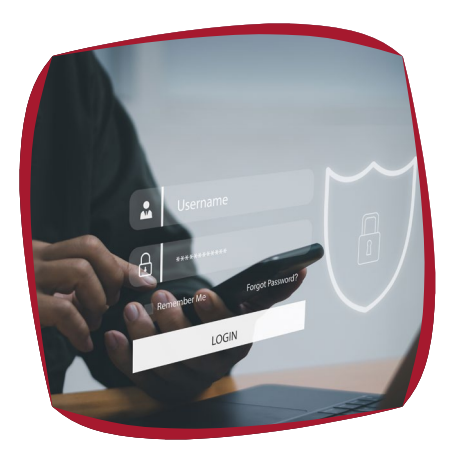

**INSIGHTHEALTH** 

#### **THE ADVANTAGES OF 2FA**

2FA...

- $\blacktriangleright$  adds an extra layer of security to your account and eliminates password risks such as multiple use of the same passwords for different applications
- $\blacktriangleright$  increases the barriers to unauthorised access to the data that can be viewed in GALAXY<sup>NG</sup>
- $\blacktriangleright$  ensures regulatory compliance/adherence to industry standards for data security

### **SETTING IT UP**

Setting it up is simple and can be done in just a few steps. We explain how it works under the link below. We have also provided further information and a video tutorial for you here. **FURTHER INFORMATION!**

### **INSTRUCTIONS FOR SETTING UP 2FA IN GALAXYNG**

#### **2FA ÜBER APP**

- $\blacktriangleright$  Enter your user name and password in the login screen as usual.
- ◆ Create a new account in your Authenticator app. If you are not yet using an Authenticator app, ask your IT department which one is usually used in your company.
- ◆ Scan the automatically generated QR code that appears on the screen with your Authenticator app.
- $\blacktriangleright$  Enter the code generated by the Authenticator app.

#### **2FA ÜBER MICROSOFT LOG-IN**

✔ For 2FA via Microsoft, please contact your IT department.

CONTACT **INSIGHT Health GmbH** +49 6126 955-0 info@insight-health.de **Thomas Fante** +49 6126 955-16 TFante@insight-health.de